#### **Radiation shielding analysis using SPENVIS** D. Heynderickx *DH Consultancy, Leuven, Belgium*

#### Overview

- A quick tour of SPENVIS
	- General functionality
	- Overview of models and tools
	- On-line demonstration
- Currently implemented Jovian environment models
- Ongoing SPENVIS upgrades under the ESA JOREM contract

### JOREM models & tools in SPENVIS

- Spacecraft coordinates:
	- Orbit generator produces System III RH coordinate file
	- Upload tool for Orbit Ephemeris Message (OEM) files
		- conversion to System III RH
		- Calculation of Galilean moon positions for body centred trajectories
- JOSE proton, electron and ion (C, O, S) models
- Divine & Garrett plasma models
- SHIELDOSE-J
- Genetic Algorithm (GA) tool
- PLANETOCOSMICS
- $\bullet$ DICTAT

#### Coordinate systems

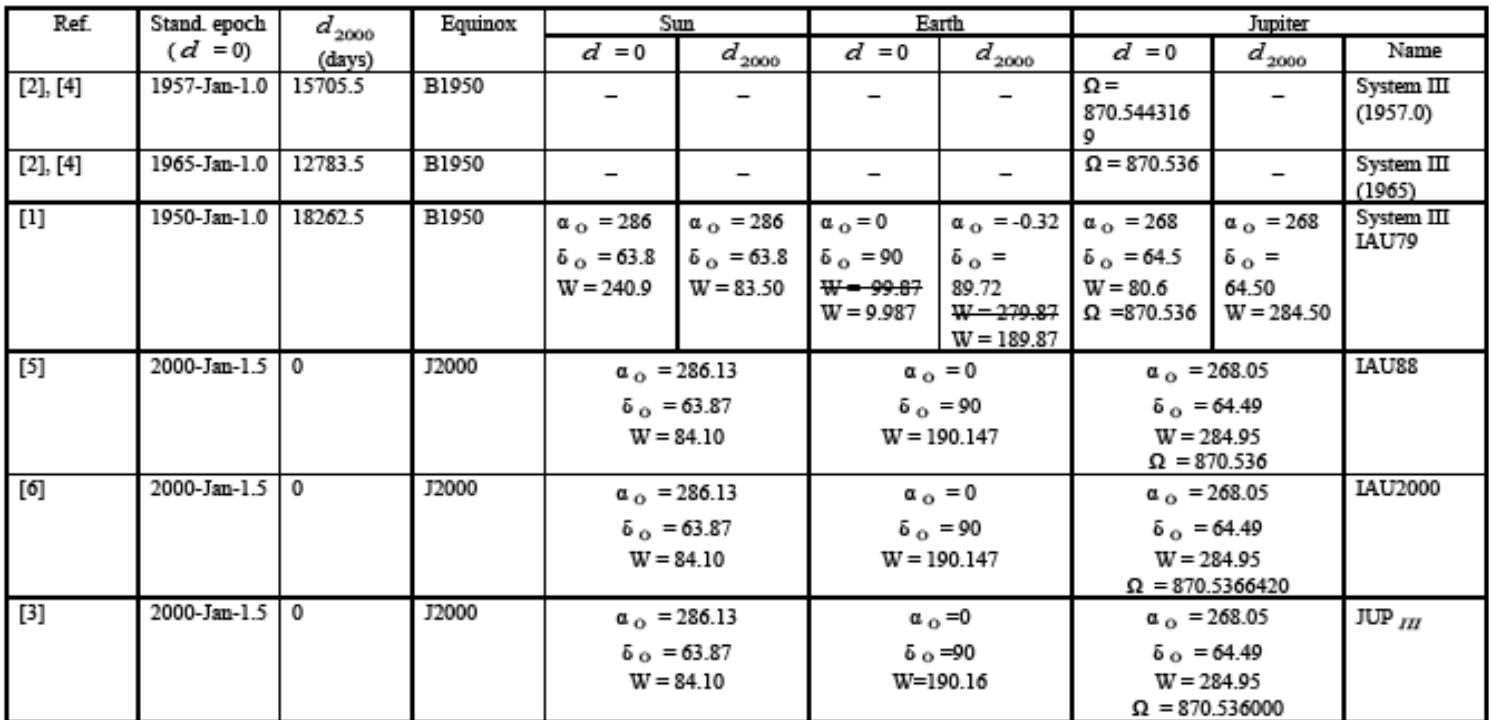

 $d_{2000}$  = Interval in ephemeris days from the standard epoch until 2000-Jan-1.5

 $\Omega$  = Rotational rate of Jupiter magnetic field (degrees/day)

 $\alpha$  o ,  $\delta$  o = Equatorial coordinates at specific epoch and equinox (degrees)

[1] Davies M. E. et al, Report of the IAU Working Group on Cartographic Coordinates and Rotational Elements of the Planets and Satellites, Celestial Mechanics, 22, 205-230, 1980

[2] Dessler A. J., Appendix B Coordinate Systems, in Physics of the Jovian Magnetosphere, (edited by A. J. Dessler), Cambridge University Press, 1983

[3] Fränz, M., & Harper, D., Heliospheric Coordinate Systems, Planet. Space Sci., 50, 217-233, 2002

[4] Seidelman P. K. & Devine N., Evaluation of Jupiter Longitudes in System III (1965), Geophys. Res. Let., 4, 65-68, 1977

[5] P. K. Seidelmann, et al, IAU/IAG Report, Cel. Mech. Dyn. Astr., 46, 187-204, 1989

[6] P. K. Seidelmann, et al, IAU/IAG Report, Cel. Mech. Dyn. Astr., 82, 83-110, 2002

### OEM files

CCSDS OEM VERS  $= 1.0$ CREATION\_DATE = 2009-06-23T11:43:52 ORIGINATOR = ESOC/TOS-GFI

COMMENT Orbit data are consistent with planetary ephemeris DE-405

META\_START OBJECT\_NAME = JGO OBJECT ID  $= 000$ CENTER\_NAME = CALLISTO REF\_FRAME  $=$  EME2000 TIME\_SYSTEM = TDB  $STATE$  = 2026  $= 2026 - 12 - 24T10:48:57.27103982$ STOP\_TIME  $= 2026-12-24T15:10:22.08000000$ INTERPOLATION = HERMITE INTERPOLATION\_DEGREE = 11 META\_STOP 2026-12-24T10:48:57.27103982 11564.900641 -32508.202973 -15148.541239 -1.064965 1.738152 0.803328 2026-12-24T10:59:49 30468679 10869 980283-31374.016243 -14624.350244 -1.066588 1.740808 0.804555 ...2026-12-24T20:00:48.87199203 -11262.479393 32593.430397 15193.200515 -0.224400 1.974462 0.927185 META\_START OBJECT\_NAME = JGO OBJECT  $ID = 000$ CENTER NAME <sup>=</sup> JUPITER\_  $REF$  FRAME  $=$  EME2000 TIME\_SYSTEM = TDB START\_TIME = 2026-12-24T20:00:48.87199203 STOP\_TIME = 2026-12-28T16:58:22.36825288 INTERPOLATION = HERMITE INTERPOLATION\_DEGREE = 11 META\_STOP 2026-12-24T20:00:48.87199203 -748422.464299 -1537522.702461 -735719.994513 7.318328 -0.909819 -0.3200402026-12-24T20:17:20.54983801 -741157.124836 -1538412.165530 -736031.228156 7.334243 -0.883943 -0.307609

## JOSE trapped particle models

- Stand-alone TREP\_JOREM for JOSE models
- Produces proton, electron and ion  $(C, O, S)$  fluxes in separate files:
	- Full spectra along the trajectory
	- Tables with peak fluxes
	- Integrated integral and differential spectra
- Prototype implementation adapted to new version of JOSE library
- Can run on SAPRE output or uploaded trajectory
- Flux thresholds to be added on interface page
- Implementation of confidence levels with next release of JOSE library

## Plasma models

- Divine & Garrett [1983]
- Warm and cold electron and ion populations
- Different regimes of Jovian radial distance
- Will be implemented similar to JOSE models:
	- Model run for each location in trajectory file
	- Outputs: number density and temperature for each species at each location
	- Peak values and trajectory integration (TBD)

# SHIELDOSE‐2 upgrade

- Generation of new SHIELDOSE database:
	- Extension of electron energy range to >50 MeV
	- Treatment of non-Al shields:
		- Al, Ta, Fe
		- Layered shields (Al+Ta)
		- CW80, Ti
	- New target materials: plastics, epoxy, InGaAs, ...
- Same functionality as SHIELDOSE(-2), but extended menu options (shield configuration, target selection)
- Will be available as an alternative for SHIELDOSE(-2)

## PLANETOCOSMICS

- Geant4-based application for particle transport (electrons and ions) in magnetic fields of Mercury, Earth, Mars and Jupiter
- Treats nuclear and electromagnetic interactions in the atmospheres and/or planetary surfaces
- Extension to Galilean moon environments:
	- Implementation of magnetic field models (needs coordinate transformations)
	- Moon surface specification
	- Shielding of Jovian fluxes by lunar body
- Adaptation of the PLANETOCOSMICS interface currently under development by BIRA

## Genetic algorithm shielding tool

- Uses a genetic algorithm (GA) software package plus Mulassis to help identify optimal shield configurations
- New interface pages in SPENVIS to set up tool configuration and perform test runs
- GA parameters: population size, number of generations, type of mutations
- Material parameters: thickness range, shielding material, shield configuration (slab, sphere)
- **Fitness function parameters**

$$
f = 1 - \left(w_D \frac{TID}{TID_{Max}} + w_N \frac{TNID}{TNID_{Max}} + w_M \frac{Mass}{Mass_{Max}} + w_T \frac{Thickness}{Thickness_{Max}}\right)
$$

## Deep dielectric charging

- DICTAT tool for analysis of electrostatic discharge risk
- Planar and cylindrical structures: dielectric plus shield
- y Dielectric and shield material parameters and configuration
- $\bullet$  Current version is intended for use in Earth electron environment
- Electron  $s$  (FLUMIC) run over trajectory, or spectrum input by user
- For JOREM, trajectory integrated JOSE electron spectrum could be used could be used
- Validity of functions and methods in very high energy environment will need to be validated